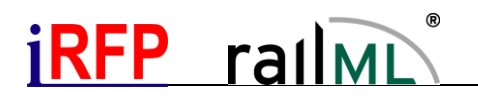

# Abbildung von Ergänzungsfahrplänen unter Verwendung des ,scope'-Attributes

# Inhalt

Dieser Artikel beschreibt die Abbildung sogenannter Ergänzungsfahrpläne des deutschen Infrastrukturbetreibers DB Netz AG in railML.

# **Einleitung**

Oft besteht die Notwendigkeit, für einen betrieblichen Zug an unterschiedlichen Verkehrstagen unterschiedliche Fahrpläne unter der gleichen Zugnummer zu definieren. Man kann diese auch als alternative zeitliche Lagen oder "Varianten" ein und desselben Zuges auffassen. Haben diese Zug-Varianten abschnittsweise den gleichen Laufweg sowie gleiche Fahrt- und Aufenthaltszeiten, so kann dieser Zusammenhang mittels sogenannten Ergänzungsfahrplänen abgebildet werden.

Ein Ergänzungfahrplan beschreibt in diesem Falle jeweils nur denjenigen Abschnitt einer Zug-Variante, der von seinem Stammfahrplan abweicht. Der Gesamtlaufweg einer solchen Zug-Variante setzt sich daher in der Regel aus einem Abschnitt des Stammfahrplans sowie einem oder mehreren Ergänzungsfahrplänen zusammen.

### Abbildung in railML

Die Differenzierung nach Stamm- und Ergänzungsfahrplänen in railML erfolgt mit Hilfe des **scope**-Attributs am <train>-Element. Den terminologischen Zusammenhang zwischen den Bezeichnungen der DB Netz AG sowie deren railML-Abbildung gibt folgende Tabelle wieder:

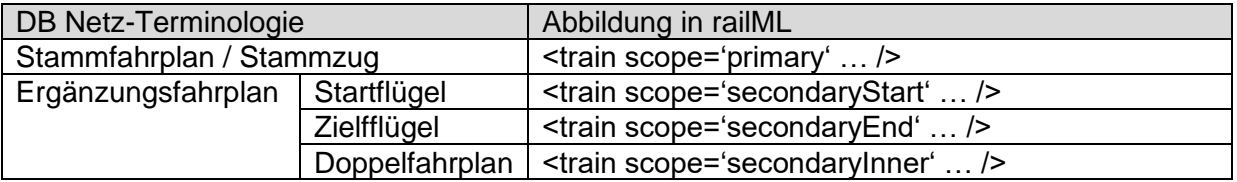

Existieren in einer Gültigkeitsperiode mehrere Ergänzungsfahrpläne gleichen Typs und gleicher Zugnummer, so sollten diese mit Hilfe des Attributs **additionalTrainNumber** am <train>-Element unterschieden werden.

# Randbedingungen:

- Nur für betriebliche Züge (operational trains) anwendbar
- Ergänzungsfahrpläne können nicht ohne einen örtlich und zeitlich passenden Stammfahrplan existieren. Die Verkehrstage des Ergänzungsfahrplans dürfen nicht über diejenigen des zugehörigen Stammfahrplans hinausgehen
- Auf den Abschnitten eines Zuglaufs, auf denen Stamm- und Ergänzungsfahrplan parallel vorliegen, müssen deren Verkehrstage disjunkt sein

# Beispiele

### *Anmerkung:*

*In den folgenden Beispielen sind vereinfachend nur zeitliche Abweichungen der Mehrfachzugläufe bei gleicher Strecke gezeigt. Ebenso sind jedoch auch räumliche Abweichungen (andere Laufwege / Strecken) möglich.*

# RFP. rallML

*Beispiel Startflügel*

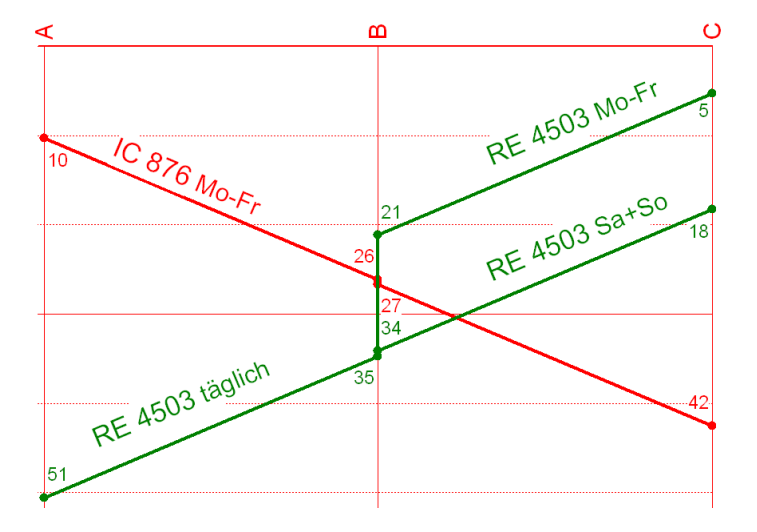

Legende:

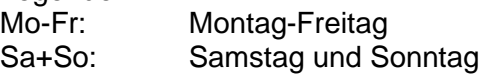

Abbildungsmöglichkeiten:

<train id='tro\_4503P' type='operational' trainNumber='4503' scope='primary'> <train id='tro\_4503S' type='operational' trainNumber='4503' scope='secondaryStart'>

## RE 4503 **Stammzug**:

- verkehrt Mo-Fr im Abschnitt C-B
- verkehrt täglich im Abschnitt B-A

RE 4503 **Startflügel**:

- verkehrt nur im Abschnitt C-B und nur an Sa+So

### oder:

RE 4503 **Stammzug**:

- verkehrt Sa+So im Abschnitt C-B
- verkehrt täglich im Abschnitt B-A

# RE 4503 **Startflügel**:

- verkehrt nur im Abschnitt C-B und nur an Mo-Fr

oder:

<train id='tro\_4503P1' type='operational' trainNumber='4503' scope='primary' additionalTrainNumber='1'><br><train id='tro\_4503P2' type='operational' trainNumber='4503' scope='primary' additionalTrainNumber='2'>

RE 4503 **1. Stammzug** verkehrt Mo-Fr C-B-A RE 4503 **2. Stammzug** verkehrt Sa+So C-B-A

- beide Stammzüge überlagern sich im Abschnitt B-A

# **RFP** rallML

*Beispiel Zielfügel*

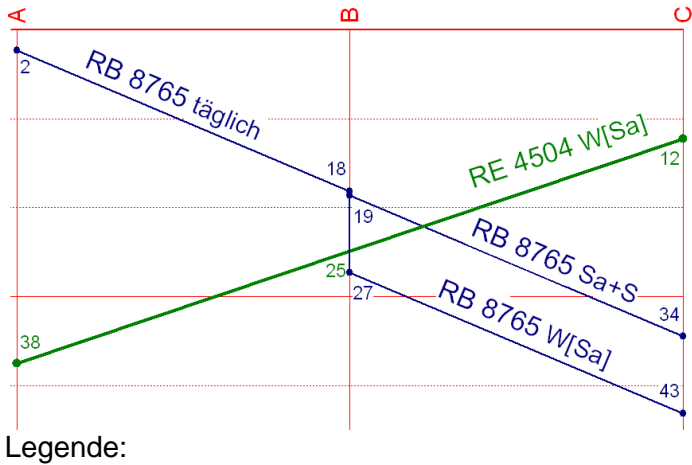

W[Sa]: Werktags, außer samstags Sa+S: Samstag und an Feiertagen

Abbildungsmöglichkeiten:

<train id='tro\_8765P' type='operational' trainNumber='8765' scope='primary'> <train id='tro\_8765E' type='operational' trainNumber='8765' scope='secondaryEnd'>

# RB 8765 **Stammzug**:

- verkehrt täglich im Abschnitt A-B
- verkehrt Sa+S im Abschnitt B-C

## RB 8765 **Zielflügel**:

- verkehrt nur im Abschnitt B-C und nur an W[Sa]

### oder:

RB 8765 **Stammzug**:

- verkehrt täglich im Abschnitt A-B
- verkehrt W[Sa] im Abschnitt B-C

### RB 8765 **Zielflügel**:

- verkehrt nur im Abschnitt B-C und nur an Sa+S

### oder:

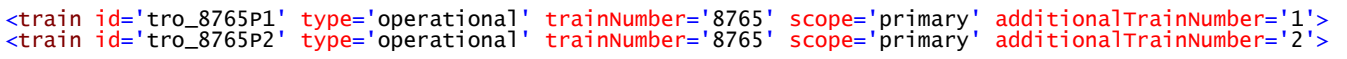

RB 8765 **1. Stammzug** verkehrt W[Sa] A-B-C RB 8765 **2. Stammzug** verkehrt Sa+S A-B-C

- beide Stammzüge überlagern sich im Abschnitt A-B

# **iRFP** railML

# *Beispiel Doppelfahrplan*

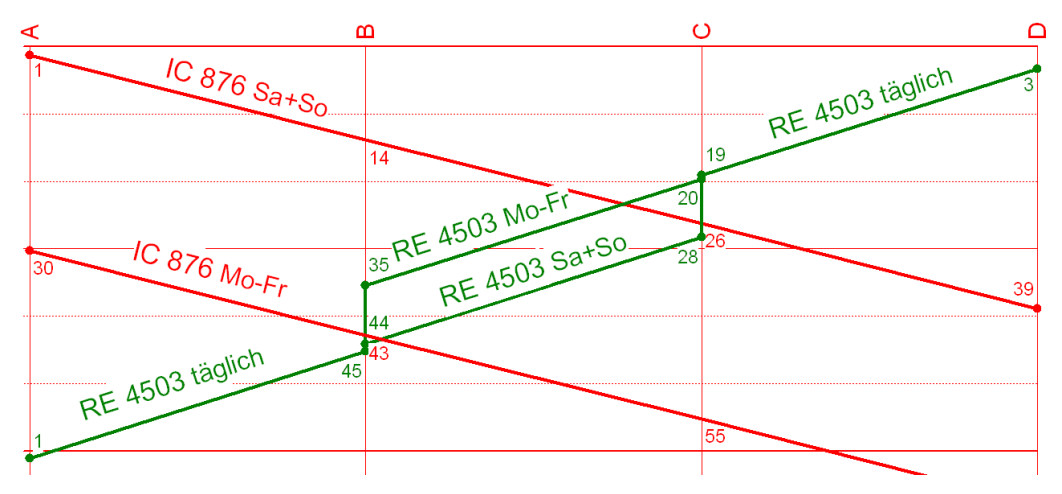

Legende:

Mo-Fr: Montag – Freitag Sa+So: Samstag und Sonntag

Abbildungsmöglichkeiten:

<train id='tro\_4503P' type='operational' trainNumber='4503' scope='primary'> <train id='tro\_4503I' type='operational' trainNumber='4503' scope='secondaryInner'>

## RE 4503 **Stammzug**:

- verkehrt täglich im Abschnitt D-C
- verkehrt Mo-Fr im Abschnitt C-B
- verkehrt täglich im Abschnitt B-A

### RE 4503 **Doppelfahrplan**:

verkehrt nur im Abschnitt C-B und nur an Sa+So

### oder:

wie oben, jedoch Stamm- und Doppelfahrplan im Abschnitt C-B getauscht

oder:

<train id='tro\_4503P1' type='operational' trainNumber='4503' scope='primary' additionalTrainNumber='1'> <train id='tro\_4503P2' type='operational' trainNumber='4503' scope='primary' additionalTrainNumber='2'>

> RE 4503 **1. Stammzug** verkehrt Mo-Fr D-A RE 4503 **2. Stammzug** Sa+So D-A

- beide Stammzüge überlagern sich in den Abschnitten D-C und B-A